# Svenska kyrkan 嫢

MALMÖ

Kyrkorådet i egenskap av förvaltare av samförvaltade stiftelser i Malmö pastorat Protokoll 2022-11-08

**Plats:** Kyrkans hus, Fiskehamnsgatan 3, Malmö **Tid:** 20.00-20.30

#### Ledamöter

Per Håkansson, ordförande, närvarande Helén Persson, viceordförande, närvarande Patrik Lindqvist, närvarande Carina Nilsson, frånvarande Lotti Ryberg Welander, närvarande Mats Högelius, närvarande Ingrid Petersson, närvarande Camilla Andersson, frånvarande Nichlas Holmgren-Gellersten, närvarande Marcus Romedahl, närvarande Gunilla Hallonsten, kyrkoherde, närvarande

#### Ersättare

Sofie Jörgenson, frånvarande Elisabet Holmstedt, närvarande tjänstgörande John Cristiansson, närvarande Fredrik Hinton, närvarande tjänstgörande Lisbeth Persson Ekström, frånvarande Leif Aruhn-Solén, närvarande

#### Tjänstemän

Johan Stjernbecker, controller Rasmus Rosenberg, ekonomichef Torgny Werger, konsult, sekreterare

#### Underskrifter

Sekreterare.....

Torgny Werger

Ordförande..... Per Håkansson

Justerare.....

Marcus Romedahl

# Svenska kyrkan 嫢

MALMÖ

Kyrkorådet i egenskap av förvaltare av samförvaltade stiftelser i Malmö pastorat Protokoll 2022-11-08

#### § 8 Sammanträdets öppnande

Ordföranden förklarar sammanträdet öppnat.

#### § 9 Val av justeringsperson

Till att jämte ordföranden justera dagens protokoll utses Marcus Romedahl.

#### § 10 Godkännande av dagordningen

Dagordningen fastställs.

#### § 11 Permutation av stiftelsen Amelie och CH Swenssons fond Kirseberg

Stiftelsen Amelie och CH Swenssons fond Kirseberg, org.nr 846004-6280, har som ändamål att ge vård åt tuberkulossjuka och konvalescenter efter svårare sjukdomar mantalsskrivna i Malmö Kirsebergs församling.

Mot bakgrund av det under senare år varit svårt att bevilja anslag till främjande av ändamålet har diakonen i Kirseberg undersökt hur anslag ska kunna användas för att främja ändamålet i avsedd omfattning. Slutsatsen är att det finns ett behov inom Malmö pastorat men att behovet i specifikt Kirsebergs församling är begränsat.

Genom att permutera stiftelsens geografiska område till att omfatta hela Malmö pastorat finns möjlighet att bevilja anslag och därigenom främja stiftelsens ändamål.

#### Kyrkorådets beslut

Kyrkorådet beslutar

<u>att</u> som förvaltare av stiftelsen Amelie och CH Swenssons fond Kirseberg ansöka om permutation hos Kammarkollegiet och därigenom ändra de geografiska gränserna för stiftelsen från att omfatta mantalsskrivna i Kirseberg församling till att omfatta folkbokförda inom Malmö pastorat.

#### § 12 Permutation av stiftelsen Amelie och CH Swenssons fond S:t Pauli

Stiftelsen Amelie och CH Swenssons fond S:t Pauli, org.nr 846004-5878, har som ändamål att ge vård åt tuberkulossjuka och konvalescenter efter svårare sjukdomar mantalsskrivna i Malmö S:t Pauli församling.

Mot bakgrund av det under senare år varit svårt att bevilja anslag till främjande av ändamålet har diakonen i S:t Pauli undersökt hur anslag ska kunna användas för att främja ändamålet i avsedd omfattning. Slutsatsen är att det finns ett behov inom Malmö pastorat men att behovet i specifikt S:t Pauli församling är begränsat.

Genom att permutera stiftelsens geografiska område till att omfatta hela Malmö pastorat finns möjlighet att bevilja anslag och därigenom främja stiftelsens ändamål.

# Svenska kyrkan 嫢

MALMÖ

#### Kyrkorådet i egenskap av förvaltare av samförvaltade stiftelser i Malmö pastorat Protokoll 2022-11-08

#### Kyrkorådets beslut

#### Kyrkorådet beslutar

<u>att</u> som förvaltare av stiftelsen Amelie och CH Swenssons fond S:t Pauli ansöka om permutation av hos Kammarkollegiet och därigenom ändra de geografiska gränserna för stiftelsen från att omfatta mantalsskrivna i S:t Pauli församling till att omfatta folkbokförda inom Malmö pastorat.

#### § 13 Permutation av stiftelsen Amelie och CH Swenssons fond S:t Petri

Stiftelsen Amelie och CH Swenssons fond S:t Petri, org.nr 846004-6173, har som ändamål att ge vård åt tuberkulossjuka och konvalescenter efter svårare sjukdomar mantalsskrivna i Malmö S:t Petri församling.

Mot bakgrund av det under senare år varit svårt att bevilja anslag till främjande av ändamålet har diakonen i S:t Petri undersökt hur anslag ska kunna användas för att främja ändamålet i avsedd omfattning. Slutsatsen är att det finns ett behov inom Malmö pastorat men att behovet i specifikt S:t Petri församling är begränsat.

Genom att permutera stiftelsens geografiska område till att omfatta hela Malmö pastorat finns möjlighet att bevilja anslag och därigenom främja stiftelsens ändamål.

#### Kyrkorådets beslut

#### Kyrkorådet beslutar

<u>att</u> som förvaltare av stiftelsen Amelie och CH Swenssons fond S:t Petri ansöka om permutation av hos Kammarkollegiet och därigenom ändra de geografiska gränserna för stiftelsen från att omfatta mantalsskrivna i S:t Petri församling till att omfatta folkbokförda inom Malmö pastorat.

#### § 14 Utdelning från samförvaltade stiftelser december 2022

Malmö pastorats samförvaltade fonder har per 2022-10-01 kr 2 291 207 som ska delas ut till diakonala ändamål. Flera av stiftelserna stipulerar i urkunden att utdelning av medel till behövande ska ske i juletid. Kapitalet som kan delas ut kallas fritt kapital. Det fria kapitalet ska, så långt det är möjligt i enlighet med respektive stiftelses urkund, delas ut varje år.

De stiftelse som har möjlighet att dela ut 80 procent av fritt kapital över en femårsperiod riskerar att bli skattepliktiga.

#### Kyrkorådets beslut

#### Kyrkorådet beslutar

<u>att</u> utdelning ska göras från samförvaltade stiftelser med belopp upp till utdelningsbart kapital enligt bifogad lista, med undantag för stiftelserna Amelie och CH Swenssons fond Kirseberg, S:t Pauli och S:t Petri, från vilka utdelning inte ska utbetalas.

Utdelade belopp från respektive stiftelse samt totalt antal sökande ska redovisas för kyrkorådet vid sammanträde den 15e december 2022.

## Svenska kyrkan 🍄

MALMÖ

#### Kyrkorådet i egenskap av förvaltare av samförvaltade stiftelser i Malmö pastorat Protokoll 2022-11-08

### § 15 Hantering av återredovisad utbetalning

I juni 2018 betalade Malmö Pastorats samförvaltade stiftelser ut medel till behövande. 14 000 kr kom i retur i slutet av september 2018. Det är inte möjligt att härleda vilka stiftelser utdelningen ursprungligen kom ifrån och något beslut om hur beloppet ska hanteras har inte fattats. Förslagsvis hanteras beloppet som en gåva som ska tillfalla samtliga stiftelser i samförvaltningen.

### Kyrkorådets beslut

Kyrkorådet beslutar att utbetalning i retur från 2018 om 14 000 kr ska tillfalla samförvaltningen.

#### § 16 Sammanträdets avslutande

Ordföranden förklarar sammanträdet avslutat.

## Verifikat

Transaktion 09222115557481128858

### Dokument

|                                                                                                    | -                                                                                                    |
|----------------------------------------------------------------------------------------------------|----------------------------------------------------------------------------------------------------|
| <b>Protokoll 2022-11-08</b><br>Huvuddokument<br>4 sidor<br><i>Startades 2022-11-09 15:03:08 CET (+0100) av Åsa</i><br><i>Rönngard (ÅR2)</i><br><i>Färdigställt 2022-11-09 16:15:12 CET (+0100)</i> | <b>Bilaga1_Utdelningsbart kapital hösten 2022</b><br>Bilaga 1<br>1 sida<br>Sammanfogad med huvuddokumentet<br><i>Bifogad av Åsa Rönngard (ÅR2)</i> |
|                                                                                                    |                                                                                                    |

### Initierare

| Åsa Rönngard (ÅR2)            |
|-------------------------------|
| Svenska kyrkan Malmö          |
| Org. nr 252003-1051           |
| asa.ronngard@svenskakyrkan.se |
| +46761253234                  |
|                               |

### Signerande parter

| <b>Torgny Werger (TW2)</b>                                                                                            | <b>Per Håkansson (PH2)</b>                |
|----------------------------------------------------------------------------------------------------|-------------------------------------------|
| Sekreterare                                                                                                    | Ordförande                                |
| <i>torgny.werger@gmail.com</i>                                                                                        | <i>perhak@live.com</i>                    |
| <i>+46705123840</i>                                                                                                   | +46739430248                              |
| Signerade 2022-11-09 15:05:14 CET (+0100)                                                                             | Signerade 2022-11-09 16:15:12 CET (+0100) |
| Marcus Romedahl (MR2)<br>Justerare<br>marcus@romedahl.se<br>+46723291994<br>Signerade 2022-11-09 15:24:04 CET (+0100) |                                           |

Detta verifikat är utfärdat av Scrive. Information i kursiv stil är säkert verifierad av Scrive. Se de dolda bilagorna för mer information/bevis om detta dokument. Använd en PDF-läsare som t ex Adobe Reader som kan visa dolda bilagor för att se bilagorna. Observera att om dokumentet skrivs ut kan inte integriteten i papperskopian bevisas enligt nedan och att en vanlig papperutskrift saknar innehållet i de dolda bilagorna. Den digitala signaturen (elektroniska förseglingen) säkerställer att integriteten av detta dokument, inklusive de dolda bilagorna, kan bevisas matematiskt och oberoende av Scrive. För er bekvämlighet tillhandahåller Scrive även en tjänst för att kontrollera dokumentets integritet automatiskt på: https://scrive.com/verify

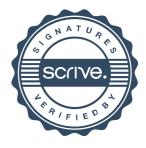

#### Möjligt att dela ut från Stiftelser förvaltade av Malmö pastorat 2022

Avsl<mark>utas när kapitalet ä</mark>r slut

| Mojligt att dela ut fran Stiftelser forvaltade av N                                   | iaimo pastora                          | 1 2022                                                                                                    | AVSI                                     | l <mark>utas när kapitalet ä</mark>         | ar slut                           |                            |                           |                                    |
|---------------------------------------------------------------------------------------|----------------------------------------|----------------------------------------------------------------------------------------------------|------------------------------------------|---------------------------------------------|-----------------------------------|----------------------------|---------------------------|------------------------------------|
| Stiftelse                                                                             | Verksamhet                             | Ändamäl                                                                                                    | Område                                   | Kapital möjligt<br>att dela ut 2022<br>(kr) | Föreslagen utdelning Juni<br>2022 | Utdelning<br>sommaren 2022 | Återrapporterade<br>avier | Möjlig utdelning<br>inför jul 2022 |
| Hulda Borgströms fond                                                                 | Diakoni                                | Avkastning ska användas till vårdnad av åldringar inom<br>Slottsstadens församling, varvid särskilt skall beaktas äldre<br>ensamma personers behov av gemenskap och trevnad.                                                                                                    | S:t Andreas                              | 15 703                                      | 4 800                             | -4800                      |                           | 10 903                             |
| Bertha och Ivar Dorns donationsfond                                                   | Diakoni                                | Årlig ränte avkastning 5% läggs till fonden, 95% till behövande, i<br>första hand ålderstigna personer i Slottstadens församling                                                                                                    | S:t Andreas                              | 24 562                                      | 2 400                             | -2400                      |                           | 22 162                             |
| Signe och Folke Rudenbergs stiftelse                                                  | Diakoni                                | Avkastningen ska användas till att främja vård av nödlidande,<br>behövande och sjuka i församlingen                                                                                                    | S:t Andreas                              | 12 419                                      |                                   |                            |                           | 12 419                             |
| Ebba och Otto B Olssons fond                                                          | Diakoni                                | Två tredjedelar av avkastning ska användas för behövande sjuka<br>och åldringar inom församlingen, kvarstående tredjedel för<br>församlingsarbetet                                                                                                    | S:t Andreas                              | 35 991                                      | 3 600                             | -3600                      |                           | 32 391                             |
| Ivar Falkhagens stiftelse                                                             | Diakoni                                | Avkastning ska användas för främjande av vård av behövande,<br>ålderstigna, sjuka eller lytta.                                                                                                    | S:t Andreas                              | 7 965                                       |                                   |                            |                           | 7 965                              |
| Per Hanssons och hans hustru Cecilias donationsfond                                   | Diakoni                                | Mindre bemedlade i församlingen eller beklädnad av fattiga<br>konfirmander i V Klagstorp                                                                                                    | Tygelsjö                                 | 0                                           |                                   |                            |                           | 0                                  |
| Olof och Elin Jönssons donationsfond (gravvård)<br>Oskar och Tora Johanssons donation | Gravvård<br>Kyrkans yttre<br>omgivning | Till familjens gravskötsel<br>Stiftelsens ändamål är att säväl kapital som avkastning kan<br>anvindas för försköning av omgivningarna kring 5:t Petri kyrka<br>med förslagsvis vattenfortän, springvattenbrunn eller annat om<br>Kyrkoförvaltningen finner lämpligt såsom utsmyckning l<br>anslutning till kyrkan.                                                                                 | Oxie<br>S:t petri                        | 0                                           |                                   |                            |                           | 0                                  |
| Johannes Nilssons fond                                                                | Diakon<br>Kyrkans prydande             | Årliga räntan ska användas dels för kyrkans prydande del, vid<br>behov till beklädnad av fattiga konfirmander i församlingen                                                                                                    | Oxie                                     | 256                                         |                                   |                            |                           | 256                                |
| Olof och Elin Jönssons donationsfond                                                  | Glostorps kyrka                        | Räntan lyftes årligen för underhåll av Glostorps kyrka                                                                                                    | Oxie                                     | 72 993                                      |                                   |                            |                           |                                    |
| Stiftelsen Arvid och Sigurd Stadlers minnesfond                                       | Diakoni                                | Årlig avkastning ska användas till gåvor och understöd åt<br>behövande åldringar, sjuka eller lytta inom S:t Petri resp. S:t<br>Pauli församlingar i Malmö.                                                                                                    | S:t Pauli och S:t Petri                  | 51 664                                      | 20 400                            | -20400                     |                           | 31 264                             |
| Stiftelsen Carl och Karin Stadler minnesfond                                          | Diakoni                                | Användas till gåvor och understöd åt behövande åldersstigna,<br>sjuka eller lytta inom S:t Petri och S:t Paulis församling i Malmö<br>med hälften åt vardera                                                                                                    | S:t Pauli och S:t Petri                  | 39 202                                      | 19 200                            | -19200                     |                           | 20 002                             |
| Elin och Zelma Olssons donationsfond                                                  | Diakoni<br>Verksamhet                  | Årliga avkastningen fördelas såsom gåvor åt behövande<br>ålderstigna, sjuka eller lytta personer. OBS Enl. transumt<br>testamente <sup>*</sup> Årlig ränta skall användas till församlingsbladet och<br>söndagsskolan eller liknande ändamål <sup>*</sup> .                                                                                                    | Kirseberg, S:t Pauli och<br>S:t Johannes | 88 797                                      | 86 400                            | -86400                     | 3600                      | 5 997                              |
| Nanny och Carl Södergrens stiftelse                                                   | Diakoni<br>Kyrklig verksamhet          | Av avkastningen ska årligen 20% tillägas kapitalet och den övriga<br>avkastningen fördelas så att 1/3 används till kyrklig<br>ungdomsvård och 2/3 på sådant sätt att ålderstigna<br>församlingsbor därav erhåller hjälp och uppmuntran.                                                                                                    | Pastoratet                               | 6 351                                       | 6 000                             | -6351                      |                           | 0                                  |
| Stiftelsen Mai Pehrssons donationsfond                                                | Diakoni                                | Årliga avkastningen ska ställas till församlingsdiakonissornas<br>disposition att efter deras prövning användas för hjälp åt äldre,<br>behövande personer i Malmö                                                                                                    | Pastoratet                               | 28 071                                      | 27 600                            | -29271                     |                           | -1 200                             |
| Elof och Amanda Karlssons stiftelse                                                   | Diakoni<br>Verksamhet                  | Åndamål enl. urkund; Räntan ska varje jul utdelas till de fattiga i<br>församlingen. Permutationsbesiut 22/3 1982 ändrades<br>ändamålet till minst 1/10 avsätts till kapitalet resterande<br>används för kristen verksamhet bland barn och ungdom,<br>ålderstigna, sjuka och andra som är i behov av omvårdnad.                                                                                    | S:t johannes                             | 18 799                                      | 7 200                             | -7200                      |                           | 11 599                             |
| Stiftelsen Kamratkretsen                                                              | Diakon                                 | Avkastning från fond ska tillfalla församlingens gamla, sjuka och<br>fattiga. Kyrkoherde beslutar.                                                                                                    | S:t johannes                             | 27 790                                      | 27 600                            | -27600                     |                           | 190                                |
| Stiftelsen Carin och Frans Pählssons minnesfond                                       | Diakon                                 | 2/3-delar av avkastningen årligen utdelas till behövande<br>åldersstigna, företrädesvis sjuka genom diakonissan i samråd<br>med kyrkoherde. Resterande läggs till kapitalet. Detta är<br>ändamålstexten enl. utdrag från gåvobrevet, stämmer inte med<br>ISS ändamålstext.                                                                                                    | S:t matteus och S:ta<br>Maria            | 21 388                                      | 20 400                            | -20400                     |                           | 988                                |
| Stiftelsen Gunnar Lysdahls Minnesfond                                                 | Diakon                                 | Räntan ska utdelas årligen på testamentators födelsedag 24/9<br>och fördelas på 2 blinda samt 1 annan svårt handikappad                                                                                                    | S:t matteus och S:ta<br>Maria            | 36 751                                      | 12 000                            | -12000                     |                           | 24 751                             |
| Stiftelsen Patrik och Lilly Hanssons minnesfond                                       | Verksamhet                             | Avkastning ska användas för att främja kyrkans arbete bland<br>gamla och sjuka, barn och ungdomar i Limhamns församling                                                                                                    | Limhamn                                  | 60 683                                      | 13 200                            | -13200                     |                           | 47 483                             |
| Siri Öhnanders fond                                                                   | Verksamhet                             | Avkastning ska användas för att främja kyrkans arbete bland<br>gamla och sjuka, barn och ungdomar i Limhamns församling                                                                                                    | Limhamn                                  | 40 915                                      | 13 200                            | -13200                     | 1200                      | 28 915                             |
| Stiftelsen Kirsebergs diakonifond                                                     | Diakoni                                | Stiftelsens ändamål är att främja det välgörande ändamål som<br>bedrives genom diakoniverksamheten inom Kirsebergs<br>församling                                                                                                    | Kirseberg                                | 0                                           |                                   |                            |                           | 0                                  |
| Stiftelsen Amelie och CH Swenssons fond Kirseberg                                     | Diakoni                                | Årliga ränteavikastningen, bidrag till beredande av sanatorie-<br>eller anna vide är mindre bemendade inom Krisseberg<br>mantalaskrivna tuberkalorgiska, dels ock till hijlig ät ävenledes<br>mindre bemediade inom samm församling mantalaskrivna<br>konvalisesenter efter sidrare gjukdomar. Tas avkastningen ej i sin<br>helhet i anspråk sääll övenskjutande belopp tilfalla<br>hedmamisionen. | Kirseberg                                | 48 636                                      |                                   |                            |                           | 48 636                             |
| Stiftelsen Amelie och CH Swenssons fond S:tPetri                                      | Diakoni                                | Årliga ränteavkastningen, bidrag till beredande av sanatorie-<br>eller annan virk ät mindre bemednade inom S1 Petri i<br>mantatskrivna tuberkulosijuka, dels ock till hijla ät ävenledes<br>mindre bemedlade inom samms församling mantatskrivna<br>konvalissenter efter svårare sjukdomar. Tas avkastningen ej i sin<br>helhet i anspråk sall överskjutande belopp tillfalla<br>hednamissionen.   | S:t petri                                | 219 413                                     |                                   | -                          |                           | 219 413                            |
| Stiftelsen Amelie och CH Swenssons fond S:tPauli                                      | Diakoni                                | Årliga ränteavkastningen, bidrag till beredande av sanatorie-<br>eller annan vråt är mindre bemednade inom S1 Pauli<br>mantalskrivna tuberkulozijuka, dels ock till hjälp åt avenledes<br>mindre bemedlade inom samma församling mantalskrivna<br>konvalescenter efter svårare sjukdomar. Tas avkastningen ej i sin<br>heihet i anspråk skall överskjutande belopp tillfalla<br>hednarmisionen.    | S:t Pauli                                | 1 174 508                                   |                                   |                            |                           | 1 174 508                          |
| Agda Gullbergs Fond                                                                   | Diakoni                                | Till förmån för behövande ålderstigna och ensamma personer i<br>församlingen.                                                                                                    | S:t Petri                                | 13 266                                      | 10 000                            | -10000                     |                           | 3 266                              |
| Anna och Einar Sahlens församlingsfond                                                | Diakoni                                | 1/10 läggs till kapitalet. Främja vård åt behövande ålderstigna,<br>sjuka eller lytta i församlingen. Kyrkoherde bestämmer.                                                                                                    | S:t Petri                                | 176 815                                     | 160 000                           | -160000                    | 10000                     | 26 815                             |
| Elvira och Nils Gardhins understödsstiftelse                                          | Diakoni                                | Utdelning till ålderstigna behövande personer boende i<br>församlingen vilka under sin krafts dagar ärligt och hederligt<br>arbetat för sitt uppehälle. Utdelning i december månad                                                                                                    | S:t Petri                                | 260 561                                     |                                   |                            |                           | 260 561                            |
| Jonas och Christina Franzéns fond                                                     | Diakoni                                | Ihågkomma äldre ensamstående personer med blommor vid jul-<br>och påskhelger och även bidra till församlingens verksamhet<br>bland äldre ensamma personer.                                                                                                    | S:t Petri                                | 42 479                                      | 30 000                            | -30000                     |                           | 12 479                             |
| Karin och Lars Wadsteins fond                                                         | Diakoni                                | Använda avkastning till hjälp och glädje för personer över 70 år<br>som tillhör församlingen.                                                                                                    | S:t Petri                                | 30 446                                      | 30 000                            | -30000                     |                           | 446                                |
| Syskonen Envalls understödsfond                                                       | Diakoni                                | 30ri timor to sammer.<br>10% läggs til kapitalet, Årligen vid juletid utdela avkastningen til<br>behövande sjuka, ålderstigna eller lytta församlingsmedlemmar.<br>Därvid ska särskilt pauvres honteux ihågkommas.                                                                                                    |                                          | 260 609                                     |                                   |                            |                           | 260 609                            |
| Elsa Hegardts fond                                                                    | Diakoni                                | Avkastning till understöd åt pauvres honteux inom församlingen.                                                                                                    | S:t Petri                                | 32 132                                      | 10 000                            | -10000                     |                           | 22 132                             |
| Syskonen Lundgrens Stiftelse<br>Tiondefonden för fattiga konfirmander                 | Kyrkans prydande<br>Diakoni            | Prydande av S:t Petri kyrka för församlingens bästa<br>Avkastningen används för beklädnad av fattiga konfirmander                                                                                                    | S:t Petri<br>Pastoratet                  | 81 365                                      |                                   |                            |                           | 0                                  |
| Stiftelsen Conrad Holms donationsfond                                                 | Diakoni                                | Användas till församlingsdiakonissornas bidragsverksamhet<br>bland äldre ensamma behövande i S:t Petri och S:t Johannes                                                                                                    | S:t petri och S:t                        | 12 257                                      | 6.000                             | -6000                      |                           | 6 257                              |
|                                                                                       |                                        | plano alore ensamma benovanoe i S.t. Petri och S.t. Jonannes<br>församling                                                                                                    | Johannes                                 | 1227                                        | 510 000                           |                            |                           | 2 291 207                          |